# Paralelné programovanieOpenMP

 Bc. št. prog. Informatika 2010/2011

Ing. Michal Čerňanský, PhD.

Fakulta informatiky a informačných technológií, STU Bratislava

- OpenMP Open Multi-Processing
- Paralelný programátorký model explicitný paralelizmus
- **Tvorba viacvláknových aplikácií v systémoch** so zdieľanou pamäťou
- **Service Service** ■ Poskytuje tri typy konštrukcií
	- □ Direktívy pre kompilátor
	- $\Box$ Knižničné funkcie
	- n Premenné prostredia

#### **■ Prenositeľnosť**

- $\Box$ □ Pre C/C++ a Fortran
- $\Box$ □ Väčšina moderných platforiem, Unix/Linux, Windows

#### Štandard

- $\Box$ **□ Udržiavananý skupinou významných SW a HW** dodávateľov
- $\Box$ Možno ANSI štandard neskôr

- Stíhle a priamo na problém zamerané rozhranie
	- $\Box$ **□ Malá množina konštrukcií**
	- $\Box$ □ Značný paralelizmus je môžné využiť použiim malého počtu konštrukcií
- Jednoduchosť
	- $\Box$  Inkrementálna paralelizácia
	- $\Box$  Možnosť implementovať aj hrubo aj jemnozrnný paralelizmus

- $\mathcal{L}_{\mathcal{A}}$ Ideálne riešenie pre viacjadrové počítač<sup>e</sup>
- $\mathbb{R}^n$ **■ OpenMP paralelný programátorský model** 
	- prirodzené mapovanie pamäťového modelu a modelu vlákien na OpenMP konštrukcie
	- $\Box$ □ Odľahčený
	- $\Box$ Overený a zrelý
	- $\Box$ Akceptovaný a často používaný

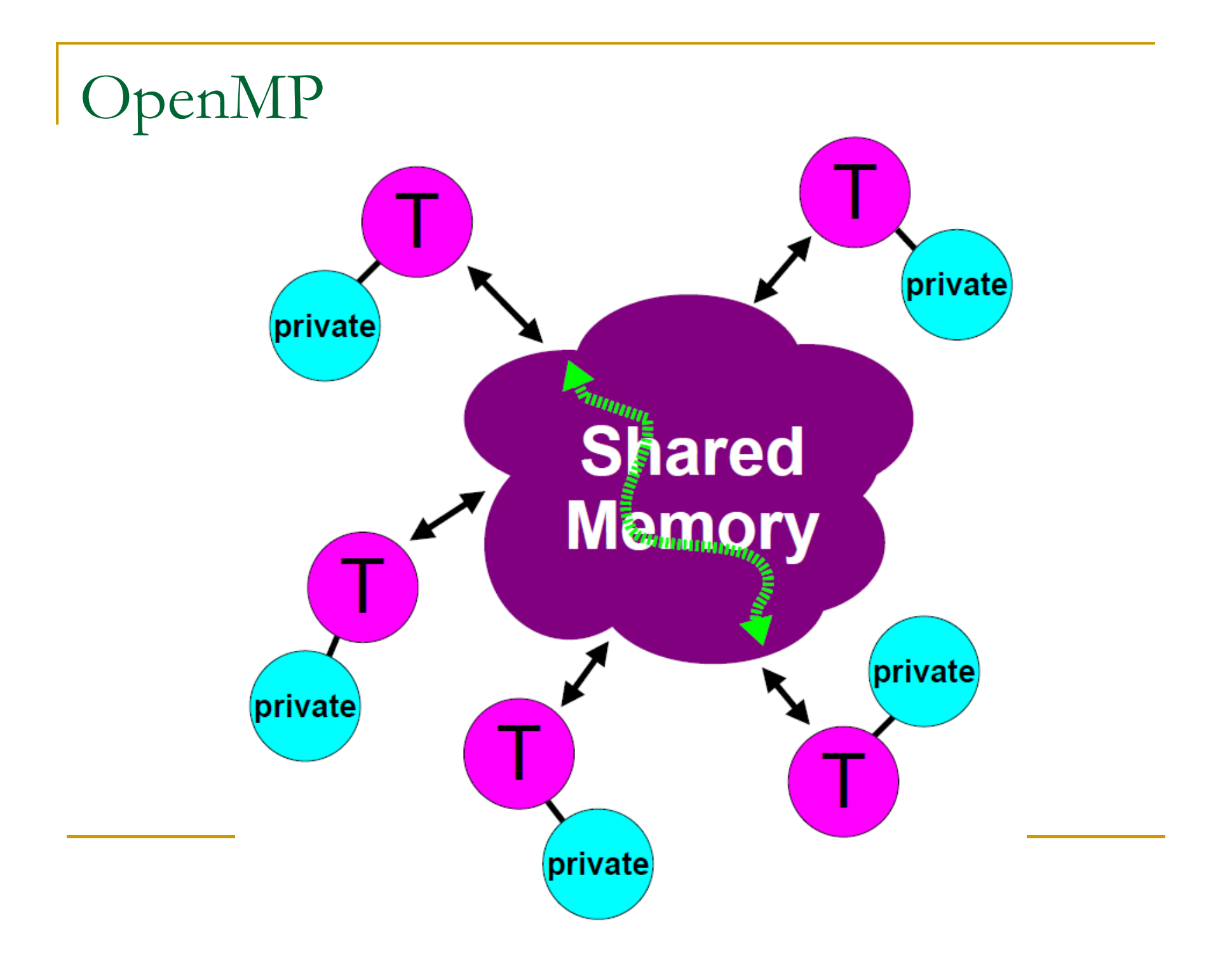

- Všetky vlákna majú prístup do globálnej zdieľanej pamäte
- Údaje môžu byť zdieľané medzi vláknami alebo súkromné
- Zdieľané údaje prístupné všetkými vláknami
- **Bucha Sukromné premenné prístupné iba z jedného** vlákna, ktoré ich vlastní
- **Prenos údajov transparentný pre** programátora
- **Bynchronizácia je väčšinou implicitná**

#### OpenMP – zdieľanie údajov

- **■ Údaje (premenné) je potrebne "označiť"**
- Dva základné typy zdieľania:
	- □ Zdieľané (shared)
		- M. Iba jedna inštancia
		- F. Vlákna môžu čítať a zapisovať súčasne,
		- M. Iba ak chránené špeciálnymi OpenMP konštrukciami
		- F. Vykonané zmeny sú viditeľné pre všetky ostatné vlákna,
		- M. Ale nie nevyhnutne okamžite, konštrukcia "flush"
	- $\Box$ **□ Súkromné** 
		- M. Každé vlákno má vlastnú kópiu údajov
		- M. ■ Iné vlákno nemôže pristupovať k týmto údajom
		- <u>• Zmeny sú viditeľné iba z vlákna vlastniaceho údaje</u> M.

#### OpenMP – model vykonávania

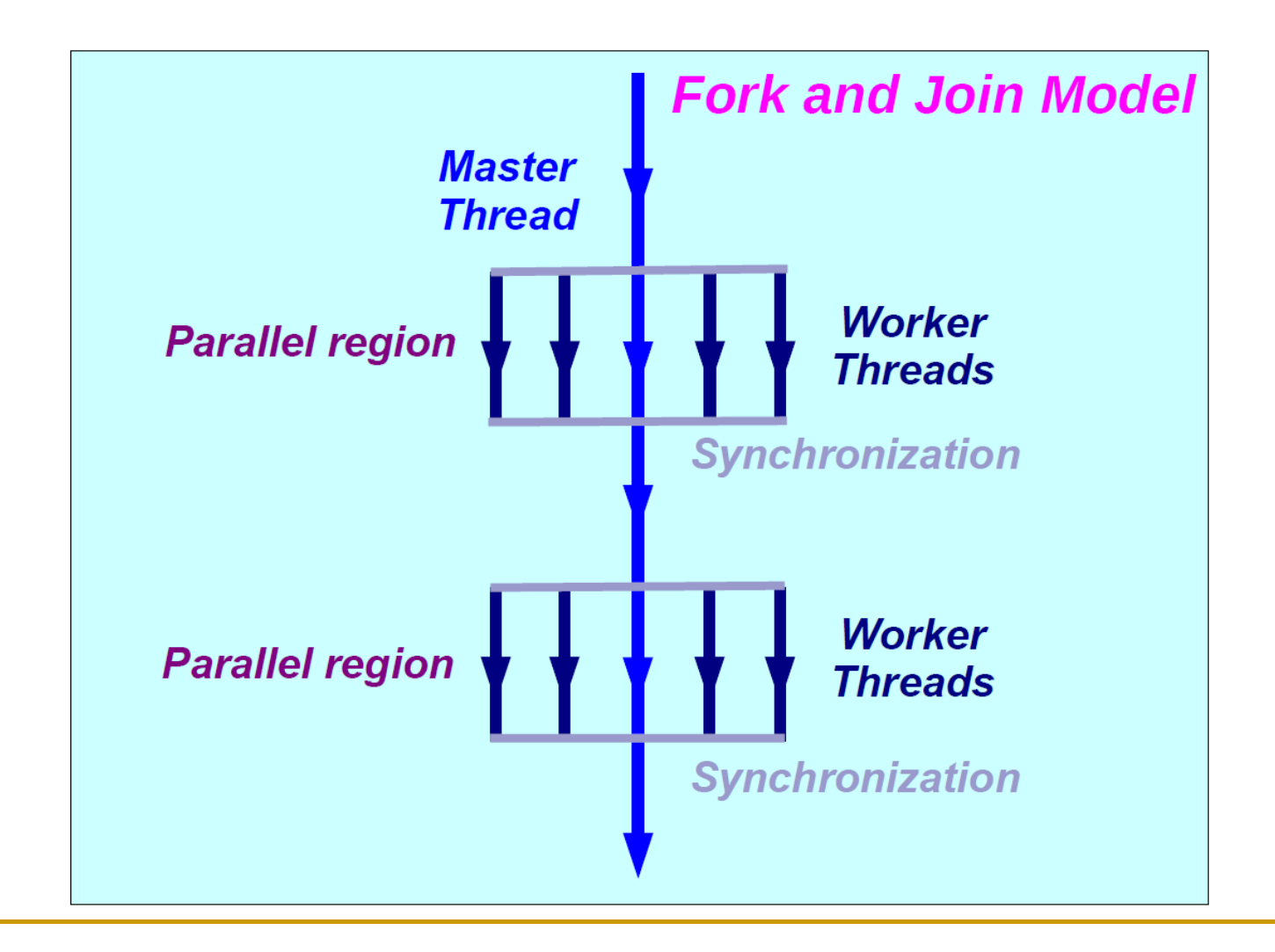

### OpenMP – príklad použitia

#### **• Paralelizácia for cyklu s použitím OpenMP** direktív

```
#pragma omp parallel forfor (int i=0; i<n; i++)
    c[i] = a[i] + b[i];
```

```
#gcc myprog.c –lgomp#set OMP NUM THREADS=10
#.\a.out
```
## OpenMP – príklad použitia

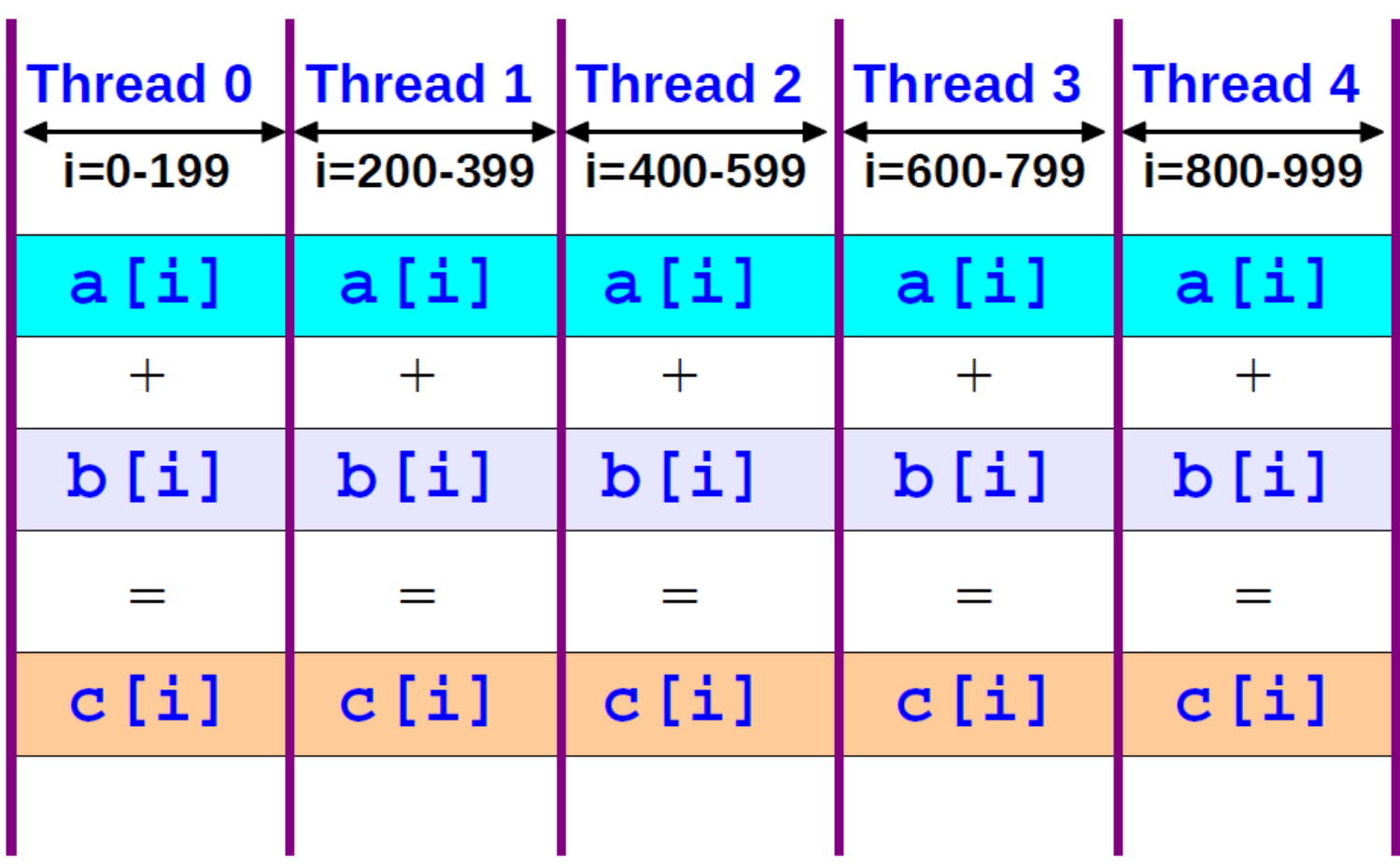

#### OpenMP - konštrukcie

#### $\mathcal{L}_{\mathcal{A}}$ Direktívy

- □ Paralelná oblasť (Parallel region)
- □ Rozdeľovanie práce (Worksharing)
- $\Box$ □ Sychronizácia (Synchronization)
- □ Zdieľanie údajov (Data-sharing)
	- M. Privátne (private)
	- F. firstprivate
	- M. lastprivate
	- M. **zdieľané (shared)**
	- M. Operácie redukcie (reduction)

 $\Box$ □ Koncept siroty (Orphaning)

#### OpenMP - konštrukcie

- Knižni čné funkcie
	- <mark>□ Počet vlákien</mark>
	- <mark>□ ID vlákna</mark>
	- □ Dynamická úprava počtu vlákien
	- □ Vnorený paralelizmus
	- □ Časovač
	- **□ Uzamykanie**

#### OpenMP - konštrukcie

- **Premenné prostredia** 
	- <mark>□ Počet vlákien</mark>
	- □ Typ plánovania
	- □ Dynamická úprava počtu vlákien
	- □ Vnorený paralelizmus

#### OpenMP – konštrukcie vo vezií 3.0

- $\mathbb{R}^n$  Direktívy
	- **□ Určovanie úloh (Tasking)**
- Knižničné funkcie
	- □ Typ plánovania
	- □ Aktívne úrovne (Active levels)
	- □ Max. počet vlákien
	- □ Max. úroveň vnorovania (Nesting level)
	- <mark>□ Rodičovské vlákno</mark>
	- <mark>□ Veľkosť</mark> tímu

#### OpenMP – konštrukcie vo vezií 3.0

- **Premenné prostredia** 
	- <mark>□ Veľkosť zásobníka</mark>
	- **□ Nečinné vlákna (Idle threads)**
	- □ Typ plánovania
	- □ Max. počet vlákien

#### OpenMP – príklad použitia

#### ■ Násobenie matice s vektorom

```
#pragma omp parallel for default(none) \private(i,j,sum) shared(m,n,a,b,c)for (i=0; i\leq m; i++){sum = 0.0;
  for (j=0; j<n; j++)
      sum += b[i][j]*c[j];\asta[i] = sum;}
```
#### OpenMP – príklad použitia

```
#pragma omp parallel if (n>limit) default(none) \shared(n,a,b,c,x,y,z) private(f,i,scale)
{f = 1.0;#pragma omp for nowaitfor (i=0; i<n; i++)z[i] = x[i] + y[i];#pragma omp for nowaitfor (i=0; i<n; i++)a[i] = b[i] + c[i];#pragma omp barrier
```

```
scale = sum(a, 0, n) + sum(z, 0, n) + f;
```
}

#### Terminológia

- OpenMP Tím Master + Workers
- Parallelná oblasť (Parallel Region)
	- $\Box$ **□ všetky vlákna vykonávajú súbežne**
	- **□ Master ma vlákno s ID 0**
	- □ Počet vlákien je upravený (ak je to povolené) iba pred vstupom
	- ⊐ Klauzula "it" Klauzula "if" môže strážiť oblasť, ak sa podmienka vyhodnotí ako "false, – sekvenčné vykonanie
- Konštrukcie deľbu práce

- Práca v oblasti rozdelená medzi vlákna tímu

#### Direktívy a klauzule

- **DREAMP direktívy podporujú klauzule** (clauses) – upresňujú direktívu
- private(a) je klauzula pre for direktívu#pragma omp for private(a)
- Možnosť použitila klauzule závisí na direktíve
- V Cčku: sú direktívy "case sensitive"
- Syntax: #pragma omp directive [clause [clause] ...]
- Pokračovanie v riadku použiť \ v pragma
- **Podmienená kompilácia \_OPENMP makro**

#### Direktívy a klauzule

- Rozsah platnosti (scope)
- Statický (Lexikálny) rozsah:
	- □ Zdrojový kód textovo medzi začiatkom a koncom štruktúrovaného bloku za direktívou
	- □ Nepresahuje viaceré funkcie či zdrojové súbory
- Osirotené direktíva (Orphaned Directive)
	- □ Direktíva mimo zapúzdrujúcej direktívy, definovaná mimo statického rozsahu inej direktívy
	- Presahuje viaceré funkcie aj zdrojové súbory
- H ■ Dynamický rozsah
	- Statický rozsah + osirotené direktívy

 #pragma omp parallel [clause ...] if (scalar\_expression) private (list) shared (list) default (shared | none) firstprivate (list) reduction (operator: list) copyin (list) num\_threads *(integer-expression)* structured\_block

- $\blacksquare$  Keď vlákno dosiahne direktívu "parallel"
	- **□ Vytvorí sa tím vlákien**
	- **□ Hlavné (master) vlákno je člen tímu a má ID 0**
	- □ Tok vykonáva je duplikovaný od tohto okamihu a všetky vlákna ho vykonávajú
- Na konci platnosti direktívy je bariéra a od toho okamihu iba hlavné vlákno pokračuje v činnosti
- Ak vlákno skončí v paralelnej oblasti, skončia všetky vlákna

- Koľko vlákien?
- Vyhodnotenie **IF** klauzuly
- Podľa **NUM\_THREADS** klauzuly
- **Service Service** Podľa funkcie **omp\_set\_num\_threads()**
- Podľa **OMP\_NUM\_THREADS** premennej prostredia
- Zvyčajne podľa počtu jadier na uzle

#include <omp.h>

```
main () {int nthreads, tid;/* Fork a team of threads with each thread having a private tid variable */#pragma omp parallel private(tid){/* Obtain and print thread id */tid = omp_get_thread_num();printf("Hello World from thread = %d\n", tid);
  /* Only master thread does this */if (tid == 0){nthreads = omp_get_num_threads() ;
    printf("Number of threads = %d\n", nthreads);
    }
```
} /\* All threads join master thread and terminate \*/

## Ďeľba práce

#### <sup>Ď</sup>**e**ľ**ba práce (Work-Sharing Constructs)**

- Rozdelenie vykonávania oblasti medzi vlákna
- Nevznikajú nové vlákna
- **Service Service Nie je automaticky bariéra pri vstupe do** oblasti, ale pri výstupe áno

Ďeľba práce

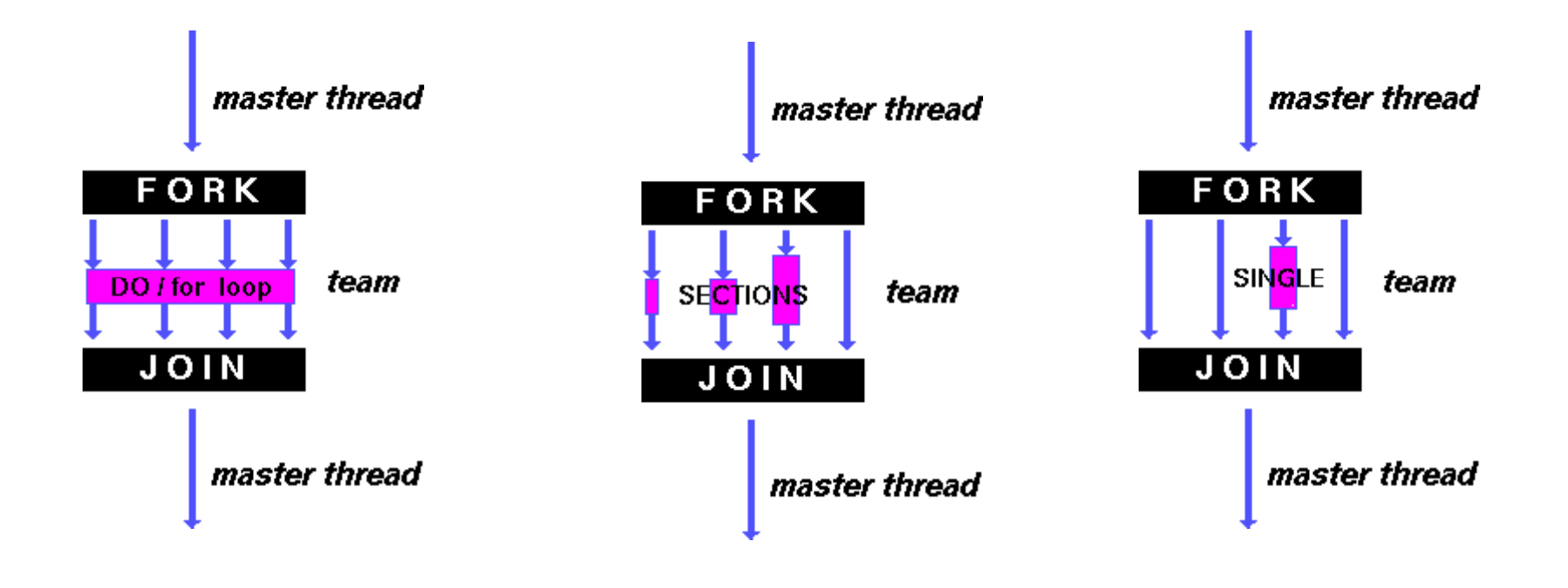

```
#pragma omp for [clause ...]schedule (type [, chunk])
                orderedprivate (list) firstprivate (list) lastprivate (list) shared (list) reduction (operator: list) collapse (n) nowait
```
for\_loop

#### **Klauzula SCHEDULE**

#### □ Ako sú iterácie rozd **Ako sú iterácie rozdelené medzi vlákna**

- □ STATIC určené rozsahy podľa parametra *chunk* a tie statický priradené vláknam
- □ DYNAMIC iterácie rozdelené do rozsahov veľkosti *chunk* a potom dynamicky priraďované vláknam
- □ GUIDED veľkosť rozsahu daná počtom nepriradených iterácií vydelených počtom vlákien, až po veľkosť *chunk*
- $\Box$ ■ RUNTIME – podĺa premennej prostredia OMP SCHEDULE
- □ AUTO ponechané na kompilátor

- NO WAIT nie je synchronizácia na konci oblasti
- ORDERED iterácie vykonávané ako v sériovom programe
- COLLAPSE počet vnorených cyklov použitých na vytvorenie jedného "priestoru" iterácií

```
#include <omp.h>
#define CHUNKSIZE 100#define N 1000main () {int i, chunk;float a[N], b[N], c[N];
/* Some initializations */for (i=0; i < N; i++)a[i] = b[i] = i * 1.0;chunk = CHUNKSIZE;#pragma omp parallel shared(a,b,c,chunk) private(i){#pragma omp for schedule(dynamic,chunk) nowaitfor (i=0; i < N; i++)c[i] = a[i] + b[i];} /* end of parallel section */
```
}

```
Direktíva "sections"
\#pragma omp sections [clause \ldots]
                     private (list) firstprivate (list) lastprivate (list) reduction (operator: list) nowait
```

```
#pragma omp section
```
structured\_block

#pragma omp section

structured\_block

}

{

#### Direktíva "sections"

```
#include <omp.h>#define N 1000main (){int i;
float a[N], b[N], c[N], d[N];
/* Some initializations */for (i=0; i < N; i++) {
 a[i] = i * 1.5;b[i] = i + 22.35;}
```

```
#pragma omp parallel shared(a,b,c,d) 
   private(i){#pragma omp sections nowait
    {#pragma omp section
    for (i=0; i < N; i++)
      c[i] = a[i] + b[i];#pragma omp section
    for (i=0; i < N; i++)d[i] = a[i] * b[i];
```

```
} /* end of sections */
```
}

} /\* end of parallel section \*/

Direktíva "single"

#pragma omp single [clause ...]private (list) firstprivate (list) nowait

structured\_block

#### Kombinované direktívy

```
#include <omp.h>#define N 1000#define CHUNKSIZE 100main () {int i, chunk;float a[N], b[N], c[N];
/* Some initializations */for (i=0; i < N; i++)a[i] = b[i] = i * 1.0;chunk = CHUNKSIZE;#pragma omp parallel for\shared(a,b,c,chunk) private(i) \setminusschedule(static, chunk)
  for (i=0; i < n; i++)
```

```
c[i] = a[i] + b[i];
```

```
}
```
#### Platnosť rozsahu premenných

#### ■ PRIVATE

- **FIRSTPRIVATE**
- **LASTPRIVATE**
- **Service Service** ■ SHARED
- DEFAULT
- **REDUCTION**
- COPYIN

#### Klauzula "reduction"

```
#include <omp.h>main () {int i, n, chunk;float a[100], b[100], result; /* Some initializations */n = 100;chunk = 10;
result = 0.0;
for (i=0; i < n; i++){a[i] = i * 1.0;b[i] = i * 2.0;}
```
#pragma omp parallel for \ default(shared) private(i) \schedule(static, chunk) reduction(+:result)

```
for (i=0; i < n; i++)result = result + (a[i] *
 b[i]);
```

```
printf("Final result= %f\n",result);
```
}

Zdroje

- $\mathbb{R}^2$ openmp.org
- $\overline{\phantom{a}}$ https://computing.llnl.gov/tutorials/openMP